# Package 'crplyr'

July 22, 2020

<span id="page-0-0"></span>Type Package

Title A 'dplyr' Interface for Crunch

Description In order to facilitate analysis of datasets hosted on the Crunch data platform <http://crunch.io/>, the 'crplyr' package implements 'dplyr' methods on top of the Crunch backend. The usual methods 'select', 'filter', 'group\_by', 'summarize', and 'collect' are implemented in such a way as to perform as much computation on the server and pull as little data locally as possible.

Version 0.3.6

URL <https://crunch.io/r/crplyr/>, <https://github.com/Crunch-io/crplyr>

BugReports <https://github.com/Crunch-io/crplyr/issues>

License LGPL  $(>= 3)$ 

**Depends** R ( $>= 3.0.0$ ), crunch ( $>= 1.15.3$ ), dplyr

Imports methods, ggplot2, lazyeval, lifecycle, purrr, tibble, rlang, scales, stringr, tidyselect, viridisLite

**Suggests** covr, httptest  $(>= 3.0.0)$ , magrittr, spelling, vdiffr, knitr, testthat, rmarkdown

RoxygenNote 7.1.0

Language en-US

VignetteBuilder knitr

NeedsCompilation no

Author Greg Freedman Ellis [aut, cre], Jonathan Keane [aut], Neal Richardson [aut], Mike Malecki [aut], Gordon Shotwell [aut]

Maintainer Greg Freedman Ellis <greg@crunch.io>

Repository CRAN

Date/Publication 2020-07-21 22:40:07 UTC

# <span id="page-1-0"></span>R topics documented:

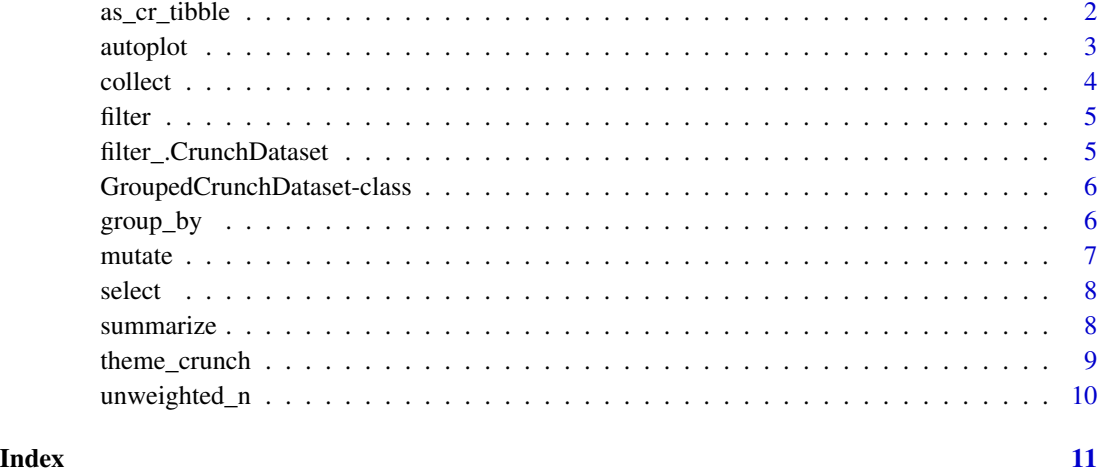

as\_cr\_tibble *Flatten a Crunch Cube*

# Description

Crunch Cubes can be expressed as a long data frame instead of a multidimensional array. In this form each dimension of the cube is a variable and the cube values are expressed as columns for each measure. This is useful both to better understand what each entry of a cube represents, and to work with the cube result using tidyverse tools.

# Usage

as\_cr\_tibble(x, ...)

#### Arguments

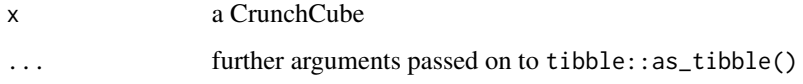

# Details

The cr\_tibble class is a subclass of tibble that has extra metadata to allow ggplot::autoplot() to work. If you find that this extra metadata is getting in the way, you can use as\_tibble() to get a true tibble.

<span id="page-2-0"></span>

The Crunch autoplot methods generate ggplots that are tailored to various Crunch objects. This allows you to visualize the object without bringing it into memory. You can select between three families of plots, which will attempt to accomodate the dimensionality of the plotted object. These plots can be further extended and customized with other ggplot methods.

#### Usage

```
## S3 method for class 'DatetimeVariable'
autoplot(x, \ldots)## S3 method for class 'NumericVariable'
autoplot(x, ...)
## S3 method for class 'CategoricalVariable'
autoplot(x, \ldots)## S3 method for class 'CategoricalArrayVariable'
autoplot(x, \ldots)## S3 method for class 'MultipleResponseVariable'
autoplot(x, \ldots)## S3 method for class 'CrunchCube'
autoplot(x, ...)
## S3 method for class 'CrunchCubeCalculation'
autoplot(x, plot_type = "dot", ...)## S3 method for class 'tbl_crunch_cube'
autoplot(x, plot_type = c("dot", "tile", "bar"), measure)
```
#### Arguments

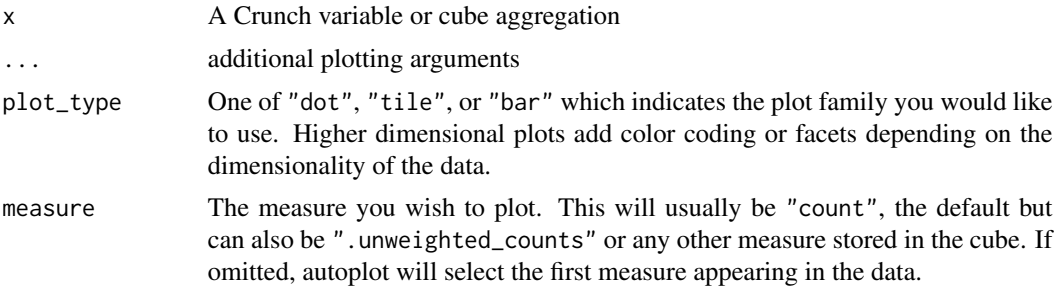

<span id="page-3-0"></span>4 collect the collect of the collect of the collect of the collect of the collect of the collect of the collect of the collect of the collect of the collect of the collect of the collect of the collect of the collect of th

# Value

A ggplot object.

collect *Collect a Crunch dataset from the server*

# Description

This function brings a Crunch dataset into memory so that you can work with the data using R functions. Since this can create a long running query it is recommended that you try to filter the dataset down as much as possible before running collect().

# Usage

## S3 method for class 'CrunchDataset'  $collect(x, \ldots)$ ## S3 method for class 'GroupedCrunchDataset'  $collect(x, \ldots)$ 

# Arguments

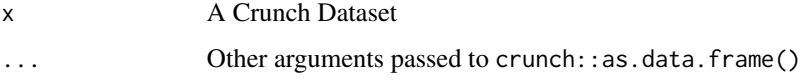

# Details

When collecting a grouped CrunchDataset, the grouping will be preserved.

# Value

A tbl\_df or grouped\_df

### Examples

```
## Not run:
ds %>%
  group_by(cyl) %>%
  select(cyl, gear) %>%
  collect()
```
## End(Not run)

<span id="page-4-0"></span>

This function applies a CrunchLogicalExpression filter to a CrunchDataset. It's a "tidy" way of doing ds[ds\$var == val,].

#### Usage

```
## S3 method for class 'CrunchDataset'
filter(.data, ..., .preserve = FALSE)
```
# Arguments

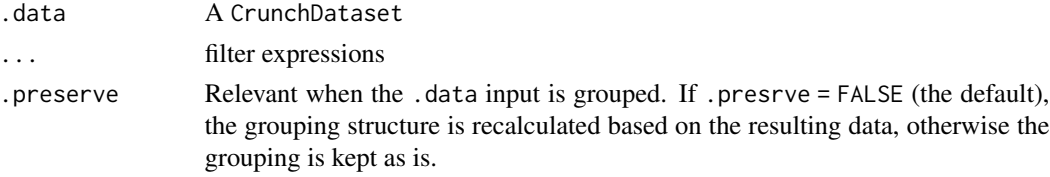

# Value

.data with the filter expressions applied.

# Examples

```
## Not run:
ds %>%
   select(cyl, gear) %>%
   filter(cyl > 4) %>%
  collect()
## End(Not run)
```
filter\_.CrunchDataset *Filter a Crunch dataset (deprecated)*

# Description

This function is deprecated, use filter() instead. Applies a CrunchLogicalExpression filter to a CrunchDataset. It's a "tidy" way of doing ds[ds\$var == val,].

#### Usage

## S3 method for class 'CrunchDataset' filter\_(.data, ..., .dots)

# <span id="page-5-0"></span>Arguments

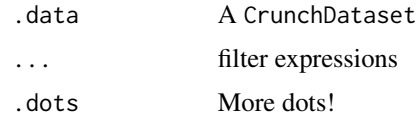

# Value

.data with the filter expressions applied.

```
GroupedCrunchDataset-class
```
*A Crunch Dataset "Grouped By" Something*

# Description

This is a subclass of crunch::CrunchDataset that has a field for recording "group\_by" expressions.

#### Examples

```
## Not run:
ds <- loadDataset("Your dataset name")
class(ds) ## "CrunchDataset"
grouped_ds <- group_by(ds, var1)
class(grouped_ds) ## "GroupedCrunchDataset"
```
## End(Not run)

group\_by *Group-by for Crunch datasets*

# Description

group\_by() sets grouping variables that affect what [summarize\(\)](#page-7-1) computes. ungroup() removes any grouping variables.

# Usage

```
## S3 method for class 'CrunchDataset'
group_by(.data, ..., .add = FALSE)## S3 method for class 'CrunchDataset'
ungroup(x, \ldots)
```
#### <span id="page-6-0"></span>mutate 7 and 7 and 7 and 7 and 7 and 7 and 7 and 7 and 7 and 7 and 7 and 7 and 7 and 7 and 7 and 7 and 7 and 7

#### Arguments

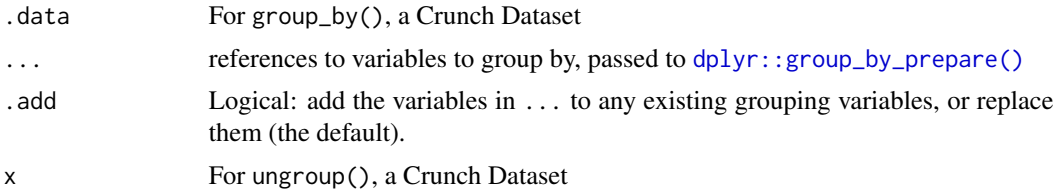

# Details

Note that group\_by() only supports grouping on variables that exist in the dataset, not ones that are derived on the fly. dplyr::group\_by() supports that by calling mutate() internally, but mutate is not yet supported in crplyr.

#### Value

group\_by() returns a GroupedCrunchDataset object (a CrunchDataset with grouping annotations). ungroup() returns a CrunchDataset.

#### Examples

```
## Not run:
ds %>%
   group_by(cyl) %>%
   select(cyl, gear) %>%
  collect()
```
## End(Not run)

mutate *Mutate Crunch datasets (not implemented)*

# Description

Just a method that returns a nicer error message. mutate() hasn't been implemented yet. You can, however, derive expressions on the fly in [summarize\(\)](#page-7-1).

#### Usage

## S3 method for class 'CrunchDataset' mutate(.data, ...)

#### Arguments

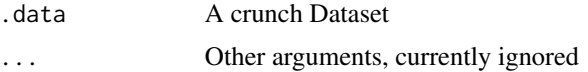

<span id="page-7-0"></span>

This function uses "tidy select" methods of subsetting the columns of a dataset. It's another way of doing ds[,vars].

#### Usage

```
## S3 method for class 'CrunchDataset'
select(.data, ...)
```
# Arguments

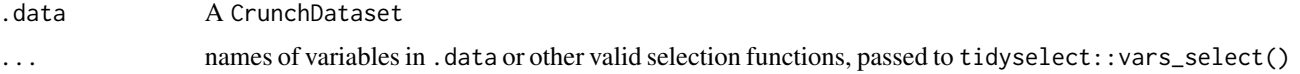

# Value

.data with only the selected variables.

#### Examples

```
## Not run:
ds %>%
   select(contains("ear")) %>%
  filter(gear > 4) %>%
  collect()
```
## End(Not run)

<span id="page-7-1"></span>summarize *Aggregate a Crunch dataset*

# Description

This is an alternate interface to crunch::crtabs() that, in addition to being "tidy", makes it easier to query multiple measures at the same time.

### Usage

```
## S3 method for class 'CrunchDataset'
summarise(.data, ...)
```
# <span id="page-8-0"></span>theme\_crunch 9

#### Arguments

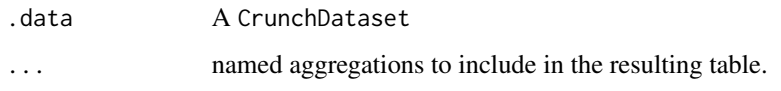

#### Details

Note that while mutate() is not generally supported in crplyr, you can derive expressions on the fly in summarize().

# Value

A tbl\_crunch\_cube or cr\_tibble of results. This subclass of tibble allows ggplot2::autoplot to work, but can get in the way in some tidyverse operations. You may wish to convert to a tibble using as\_tibble().

# Examples

```
## Not run:
ds %>%
   filter(cyl == 6) %>%
   group_by(vs) %>%
   summarize(hp=mean(hp), sd_hp=sd(hp), count=n())
## End(Not run)
```
theme\_crunch *Crunch ggplot theme*

### Description

Style ggplots according to Crunch style.

# Usage

```
theme_crunch(base_size = 12, base_family = "sans")
```
# Arguments

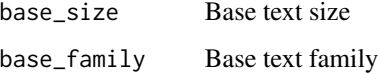

<span id="page-9-0"></span>

This function allows you to return the unweighted counts from a Crunch dataset or grouped crunch dataset. It can only be used from within a summarise() call. If your dataset is unweighted, then unweighted\_n() is equivalent to n().

# Usage

```
unweighted_n()
```
# Examples

```
## Not run:
ds %>%
   group_by(cyl) %>%
   summarize(
       raw_counts = unweighted_n(),
       mean = mean(wt)\lambda
```
## End(Not run)

# <span id="page-10-0"></span>Index

as\_cr\_tibble, [2](#page-1-0) autoplot, [3](#page-2-0) collect, [4](#page-3-0) dplyr::group\_by\_prepare(), *[7](#page-6-0)* filter, [5](#page-4-0) filter\_.CrunchDataset, [5](#page-4-0) group\_by, [6](#page-5-0) GroupedCrunchDataset *(*GroupedCrunchDataset-class*)*, [6](#page-5-0) GroupedCrunchDataset-class, [6](#page-5-0) mutate, [7](#page-6-0) select, [8](#page-7-0) summarise.CrunchDataset *(*summarize*)*, [8](#page-7-0) summarize, [8](#page-7-0) summarize(), *[6,](#page-5-0) [7](#page-6-0)* theme\_crunch, [9](#page-8-0) ungroup.CrunchDataset *(*group\_by*)*, [6](#page-5-0) unweighted\_n, [10](#page-9-0)